Unlimited Move Absolute \_NC2x011\_MoveAbsoluteRing

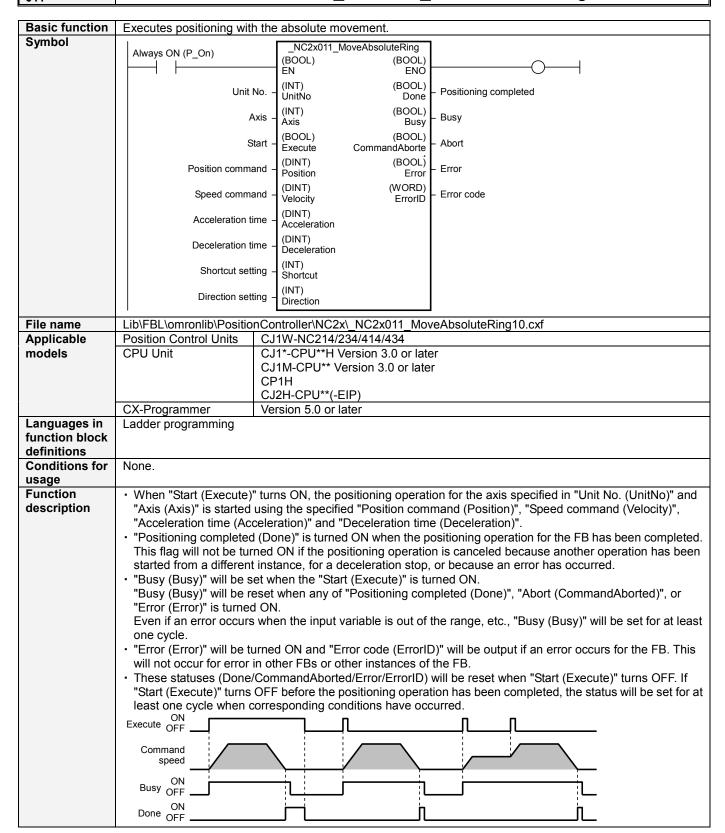

|                       | • When the cou                                                                                                    | nt mode of the Position                                                                          | Control Unit is set to "F                                                                                                    | Rotary axis", the movem                                                                           | ent direction is specified      |  |
|-----------------------|----------------------------------------------------------------------------------------------------|--------------------------------------------------------------------------------------------------|----------------------------------------------------------------------------------------------------|---------------------------------------------------------------------------------------------------|---------------------------------|--|
|                       |                                                                                                    |                                                                                                  | Direction setting (Direct osition Control Unit Ope                                                                              |                                                                                                   |                                 |  |
|                       | Shortcut setting                                                                                                    | +1                                                                                               | +0                                                                                                    | +0                                                                                                | +0                              |  |
|                       | Direction setting                                                                                                    | (Not used.)                                                                                      | +1                                                                                                    | -1                                                                                                | +0                              |  |
|                       | Direction of movement                                                                                                    | Shortest route                                                                                   | Direction specified (Forward direction)                                                                                         | Direction specified (Reverse direction)                                                           | No direction specified          |  |
|                       | movement                                                                                                    | Positioning is performed for the                                                                 | Positioning is                                                                                                    | Positioning is performed by                                                                       | opcomed                         |  |
|                       | Pattern of movement                                                                                                    | the shortest route.  Example: Using the unlimited axis with the range of 0 to 359  S +315  T +45 | performed by operating in the positive direction.  Example: Using the unlimited axis with the range of 0 to 359  S  10  T  +315 | operating in the negative direction. Example: Using the unlimited axis with the range of 0 to 359 | See below.                      |  |
|                       |                                                                                                    | T S +45                                                                                          | T                                                                                                    | T 0 S +45                                                                                         |                                 |  |
|                       |                                                                                                    | S: Start position<br>T: Target position                                                          | S: Start position<br>T: Target position                                                                                         | S: Start position<br>T: Target position                                                           |                                 |  |
|                       | When "No direction specified" is selected for the direction of movement, positioning operation is performed toward the absolute position with the origin (0) of the present coordinate system being used as the reference point. Multiple-turn operation is also possible. When the movement direction is other than "No direction specified", multiple-turn operation cannot be performed.  Example: Using the unlimited axis with the range of 0 to 359                                                                                                    |                                                                                                  |                                                                                                    |                                                                                                   |                                 |  |
|                       | T T T T T T T T T T T T T T T T T T T                                                                                                    |                                                                                                  |                                                                                                    |                                                                                                   |                                 |  |
|                       | Start posi<br>Target po                                                                                                    |                                                                                                  | •                                                                                                    |                                                                                                   | osition: +315<br>position: +405 |  |
|                       | +675<br>(+315)<br>Start posi                                                                                                    |                                                                                                  | S<br>+45                                                                                                    |                                                                                                   |                                 |  |
| Kind of FB            | • .                                                                                                    | 5 .                                                                                              | osition: -405                                                                                                    |                                                                                                   |                                 |  |
| definition            | Always execution type.  Connect the EN input to the Always ON Flag (P_On).                                                                                                    |                                                                                                  |                                                                                                    |                                                                                                   |                                 |  |
| FB precautions        | <ul> <li>The same instance cannot be used in two or more places.</li> <li>Executing this FB during the positioning operation will cause a duplicate start. The positioning operation will be performed to the absolute position specified in "Position command (Position)" from the point at which the last execution was started. Refer to "Related manuals" for details.</li> <li>Target axes cannot be changed when a duplicate start is executed by the same instance.</li> </ul>                                                                                                    |                                                                                                  |                                                                                                    |                                                                                                   |                                 |  |
| EN input condition    |                                                                                                    | EN input to the Always ( s connected to EN, the                                                  |                                                                                                    | when the connected bi                                                                             | t turns OFF.                    |  |
| Restrictions<br>Other | <ul> <li>This FB does not recognize the existence of the axis specified in "Unit No. (UnitNo)" and "Axis (Axis)". If these input variables have not been set correctly, the FB may not work normally.</li> <li>A duplicate start by the same instance cannot be executed until the Position Control Unit detects "Absolute movement received". In the meantime, turning ON "Start (Execute)" will be ignored.</li> <li>This FB uses bits of the Position Control Unit. Therefore, do not turn these bits ON or OFF. For the same reason, do not use these bits for coil outputs (OUT commands).</li> </ul> |                                                                                                  |                                                                                                    |                                                                                                   |                                 |  |
|                       | Refer to the "i                                                                                                    | ■Used bits list" for the b                                                                       | oits used by this FB.                                                                                                    |                                                                                                   |                                 |  |

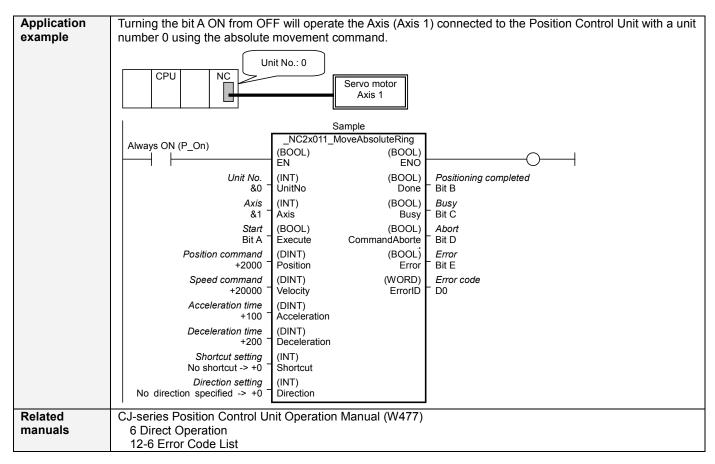

# ■Variable Tables Input Variables

| Name                 | Variable name | Data type | Default | Range                | Description                                                                                                    |
|----------------------|---------------|-----------|---------|----------------------|----------------------------------------------------------------------------------------------------|
| EN                   | EN            | BOOL      |         |                      | 1(ON): FB started                                                                                                    |
|                      |               |           |         |                      | 0(OFF): FB not started                                                                                                    |
| Unit No.             | UnitNo        | INT       | &0      | &0 to &94            | Specify the unit number.                                                                                                    |
| Axis                 | Axis          | INT       | &1      | &1 to &4             | Specify the axis number.                                                                                                    |
| Start                | Execute       | BOOL      | 0(OFF)  |                      |                                                                                                    |
| Position<br>command  | Position      | DINT      | +0      | Refer to the right.  | Specify the target position. Unit: Command units. The effective range varies depending on the specified direction of movement ("Shortcut setting Shortcut" and "Direction setting Direction"). Shortest route: +0 to +1073741823 Direction specified(Positive): +0 to +1073741823 Direction specified(Negative): +0 to +1073741823 No direction specified: -2147483648 to +2147483647 |
| Speed command        | Velocity      | DINT      | +1      | +1 to<br>+2147483647 | Specify the target speed. Unit: Command units/s. Changing the value while this FB is in operation will change the actual operating speed.                                                                                                    |
| Acceleration time    | Acceleration  | DINT      | +0      | +0 to<br>+250000     | Specify the acceleration time. Unit: ms. Changing the value while this FB is in operation will change the actual operating acceleration time.                                                                                                    |
| Deceleration time    | Deceleration  | DINT      | +0      | +0 to<br>+250000     | Specify the deceleration time. Unit: ms. Changing the value while this FB is in operation will change the actual operating deceleration time.                                                                                                    |
| Shortcut<br>setting  | Shortcut      | INT       | +0      | +0, +1               | Specify the operation in ring mode. +0: No shortcut (Movement direction is specified in "Direction setting (Direction)".) +1: Shortcut movement (The value of "Direction setting (Direction)" is ignored.)                                                                                                    |
| Direction<br>setting | Direction     | INT       | +0      | -1, +0, +1           | Specify the movement direction when "shortcut movement" is not selected. +0: No direction specified +1: Positive direction +2: Negative direction                                                                                                    |

**Output Variables** 

| Name                  | Variable name  | Data type | Range | Description                                                                                       |
|-----------------------|----------------|-----------|-------|---------------------------------------------------------------------------------------------------|
| ENO                   | ENO            | BOOL      |       | 1(ON): FB operating normally                                                                      |
|                       |                |           |       | 0(OFF): FB not started / FB ended with error                                                      |
| Positioning completed | Done           | BOOL      |       | Turns ON when the positioning operation has been completed.                                       |
| Busy                  | Busy           | BOOL      |       | Turns ON when FB is in the process.                                                               |
| Abort                 | CommandAborted | BOOL      |       | Turns ON when an abort has occurred in the FB. Refer to "Error code (ErrorID)" for details.       |
| Error                 | Error          | BOOL      |       | Turns ON when an error has occurred in the FB. Refer to "Error code (ErrorID)" for details.       |
| Error code            | ErrorID        | WORD      |       | Returns the error code when an error occurred in the FB. Refer to "■Error code list" for details. |

## **■**Error code list

| Error name                                   | Error | Probable cause                                                                                                    | Clearing method                                                                                                    |  |  |
|----------------------------------------------|-------|----------------------------------------------------------------------------------------------------|----------------------------------------------------------------------------------------------------|--|--|
| Input variable out                           | #0001 | The value of input variable of this FB is out                                                                                                    | Set the value of input variable within the specified                                                                                                    |  |  |
| of range Operating memory area               | #0002 | of valid range.  The allocation of Axis Operating Memory Area of Common Parameter is out of                                                                                      | range.  Correct the allocation of Axis Operating Memory Area of Common Parameter so that it falls within                                                           |  |  |
| allocation out of range                      |       | allowable setting range.                                                                                                    | the allowable setting range of data.                                                                                                    |  |  |
| Unit error                                   | #1001 | An error in individual unit has occurred.                                                                                                    | Check "Unit common error code". Identify the error cause from the Operation Manual of the Position Control Unit.                                                   |  |  |
| Axis error                                   | #1002 | An error in individual axis has occurred.                                                                                                    | Check "Axis error code". Identify the error cause from the Operation Manual of the Position Control Unit.                                                          |  |  |
| Unit setup                                   | #2000 | The Position Control Unit is not in unit ready status.                                                                                                    | Execute the FB after putting the Position Control Unit in unit ready status.                                                                                       |  |  |
| Interrupt feeding                            | #2002 | "Interrupt feeding specification" of the Direct Operation Command Memory area was ON when MoveAbsolute, MoveRelative or MoveVelocity was executed.                               | Turn OFF "Interrupt feeding specification" of the Direct Operation Command Memory area. Execute MoveAbsolute, MoveRelative or MoveVelocity.                        |  |  |
| Deceleration stop                            | #2100 | The deceleration stop (Deceleration stop / Synchronous group stop Selection / All Synchronous Unit stop) or the Error counter reset output was executed while the FB was active. | Due to the deceleration stop command, the active FB was interrupted. But this is normal operation. Check that the deceleration stop command has started correctly. |  |  |
| Servo unlock                                 | #2102 | The Servo unlock was executed while the FB was active.                                                                                                    | Due to the servo unlock command, the active FB was interrupted. But this is normal operation. Check that the servo unlock command has started correctly.           |  |  |
| Duplicate start of<br>"Absolute<br>movement" | #2200 | A duplicate start of "Absolute movement" interrupted the active FB. (Excluding absolute movement by high-speed PTP.)                                                             | The operation command different from the active FB was executed and the active FB was interrupted.                                                                 |  |  |
| Duplicate start of<br>"Relative<br>movement" | #2201 | A duplicate start of "Relative movement" interrupted the active FB.                                                                                                    | Check that other operation commands started correctly.                                                                                                    |  |  |
| Duplicate start of<br>"Speed control"        | #2202 | A duplicate start of "Speed control" interrupted the active FB.                                                                                                    |                                                                                                    |  |  |
| Command disabled                             | #2300 | FB commands have not been accepted.                                                                                                    | Execute the FB after putting the unit in status that can accept commands.                                                                                          |  |  |
| Absolute movement                            | #3200 | "Absolute movement" of the Direct Operation Command Memory area has been operated by the outside of the FB.                                                                      | Do not operate each bit which the active FB is operating, by the external unit of the FB.  Do not use it on OUT command.                                           |  |  |

# ■Used bits list

| Memory area                   | Name                    | Data type | Address | Note |
|-------------------------------|-------------------------|-----------|---------|------|
| Direct Operation Command Area | Absolute movement       | BOOL      | B+00.00 |      |
| Memory area                   | Rotation axis direction | INT       | B+01    |      |
|                               | Command position        | DINT      | B+02    |      |
|                               | Command speed           | DINT      | B+04    |      |
|                               | Acceleration time       | DINT      | B+08    |      |
|                               | Deceleration time       | DINT      | B+10    |      |

#### **■Version History**

| Version | Date     | Contents             |
|---------|----------|----------------------|
| 1.00    | 2009.06. | Original production. |

## ■Note

This document explains the function of the function block. It does not provide information of restrictions on the use of Units and Components or combination of them. For actual applications, make sure to read the operation manuals of the applicable products.